## **Inhaltsübersicht**

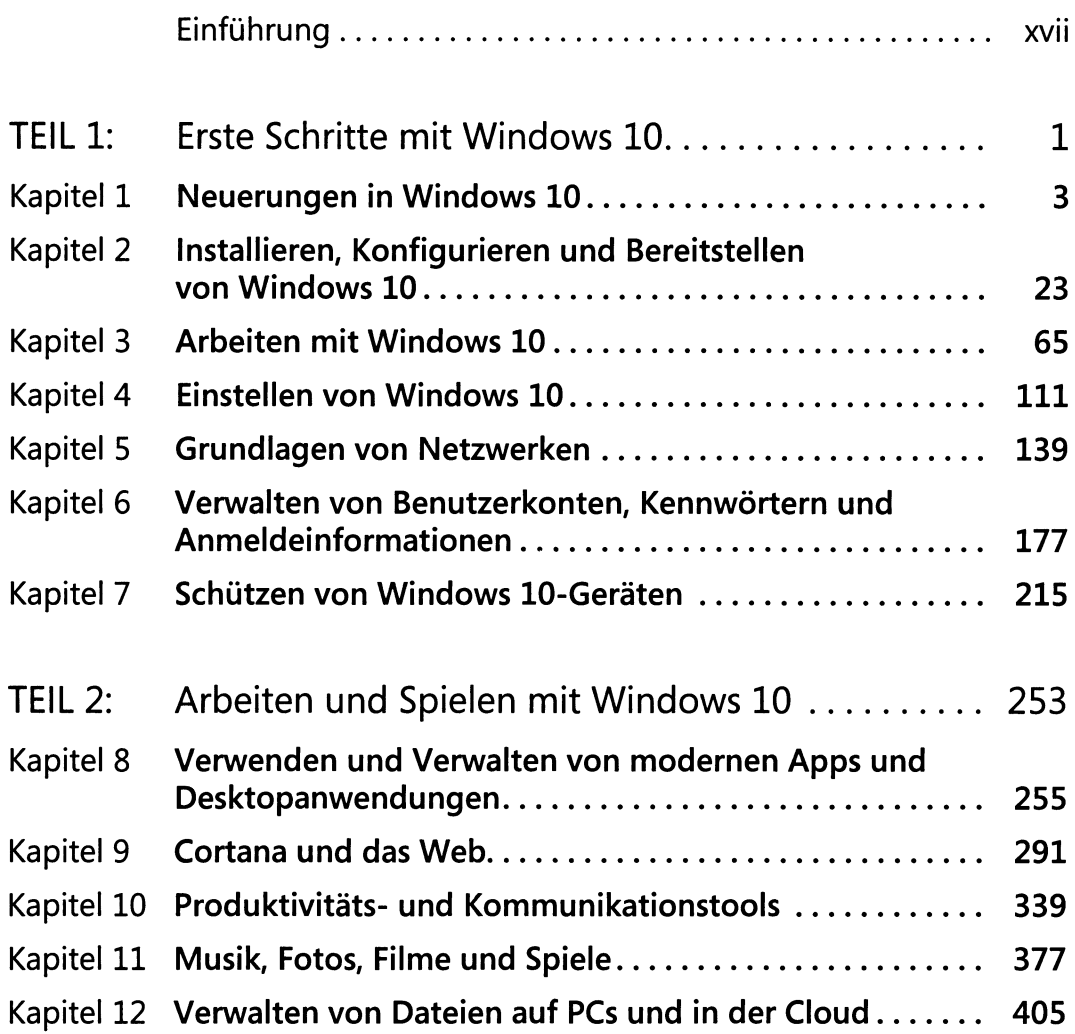

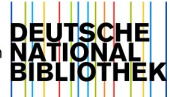

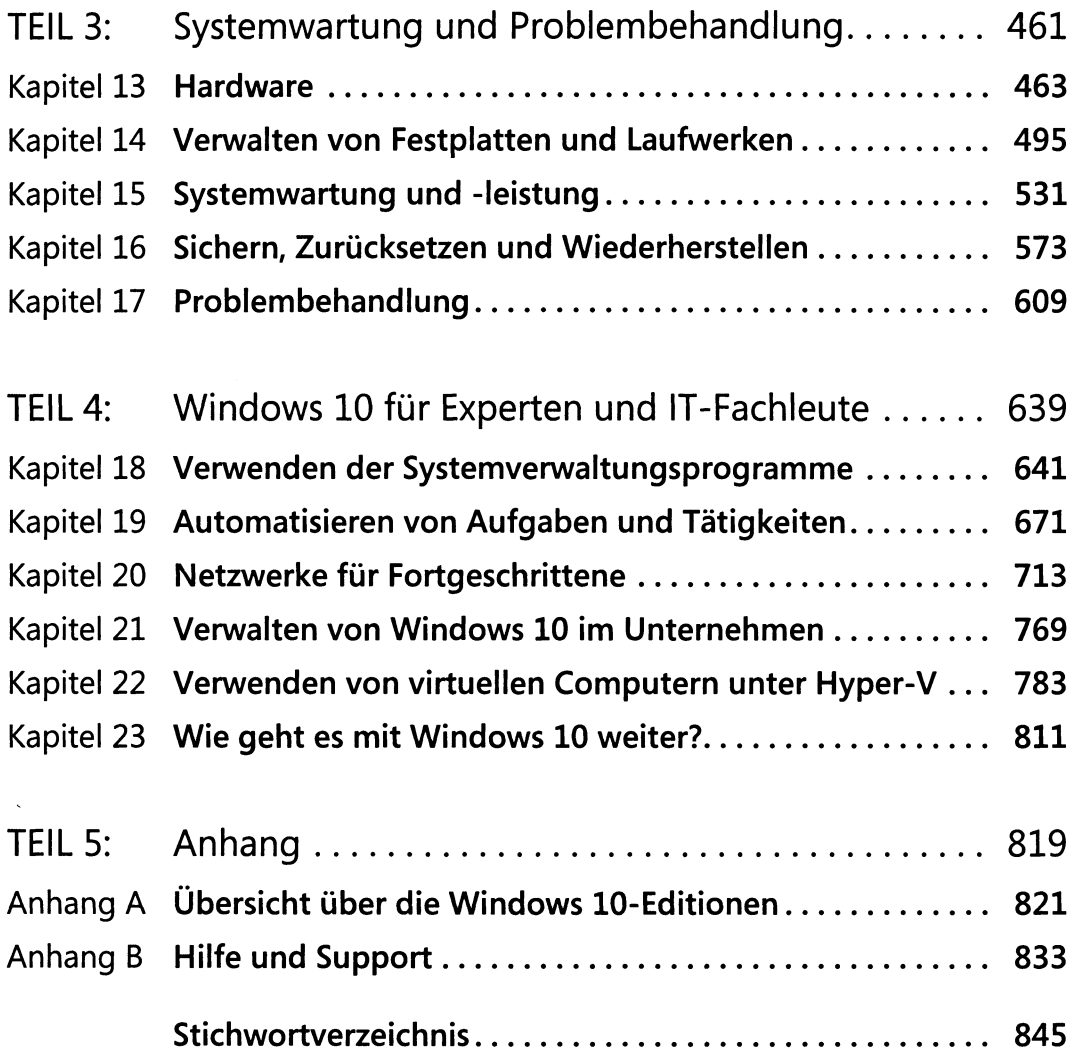

## Inhaltsverzeichnis

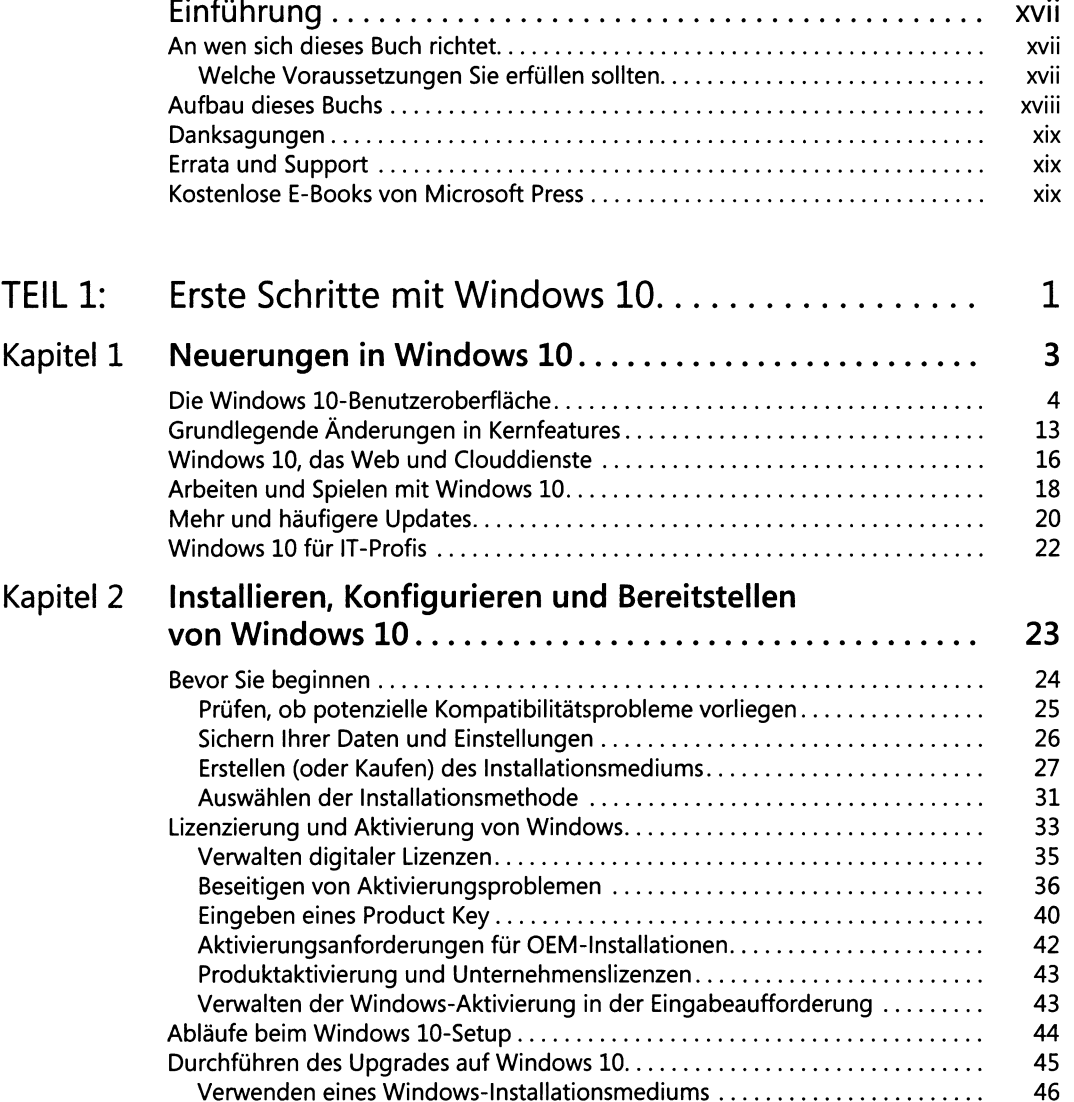

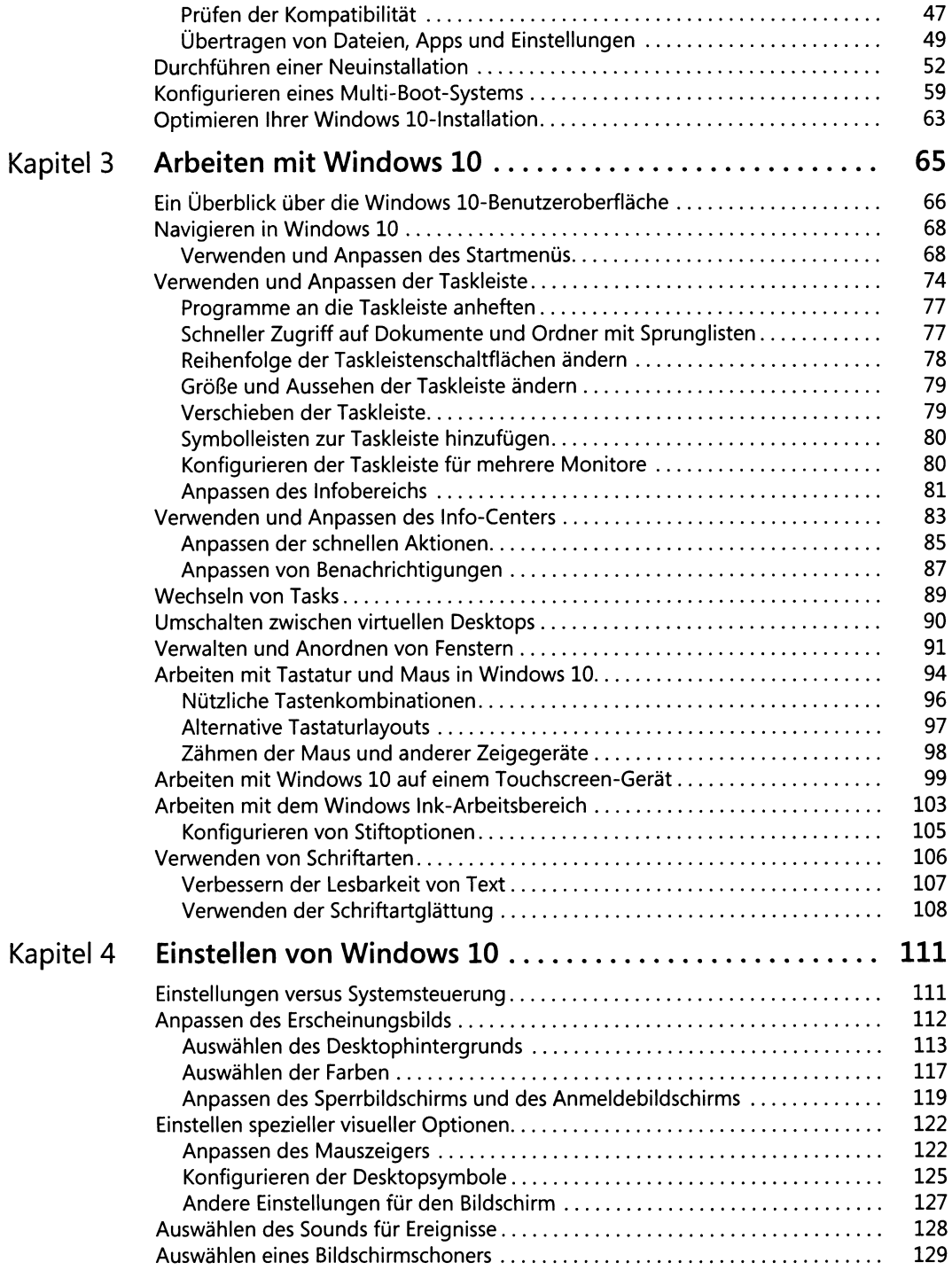

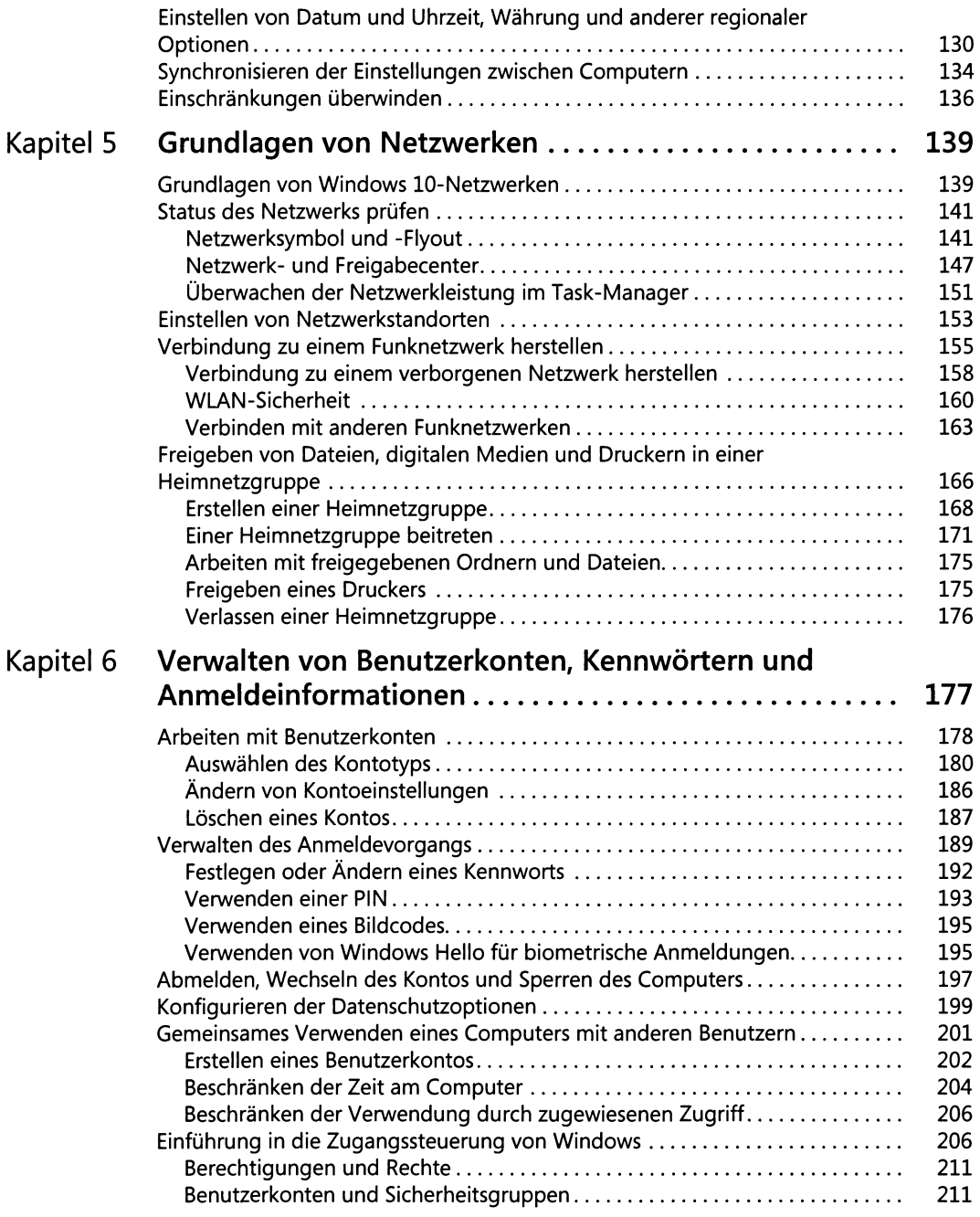

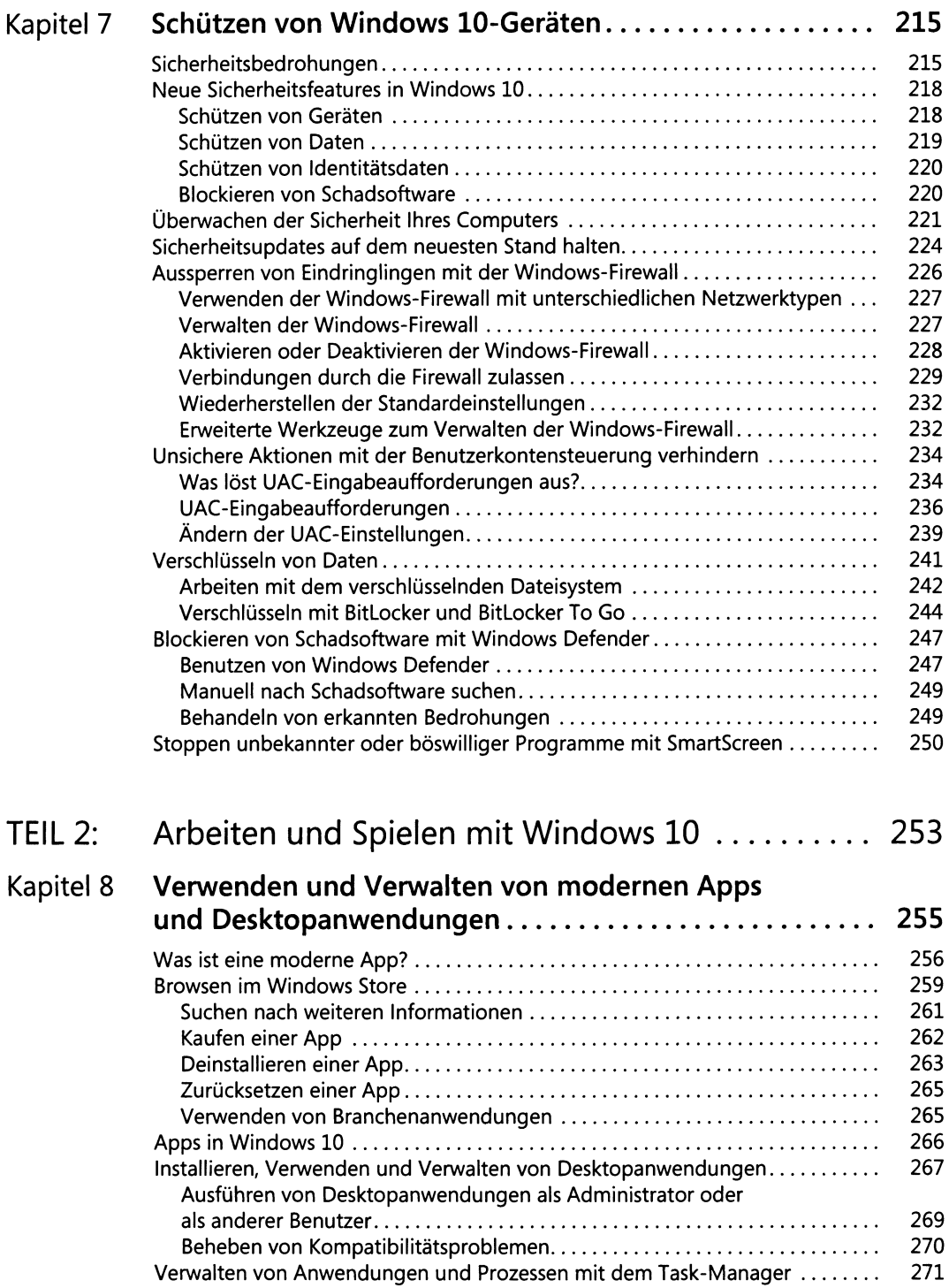

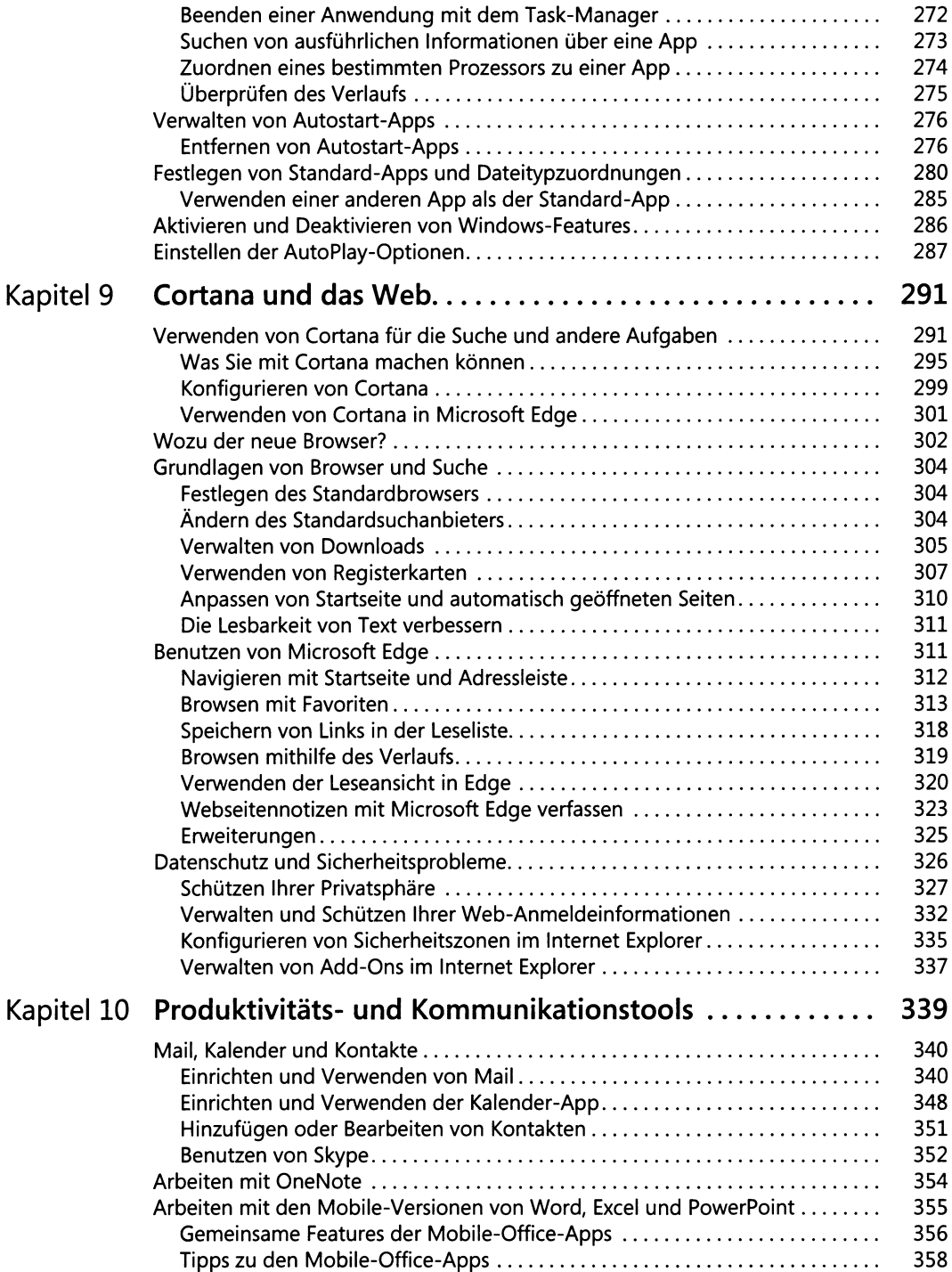

 $\epsilon$ 

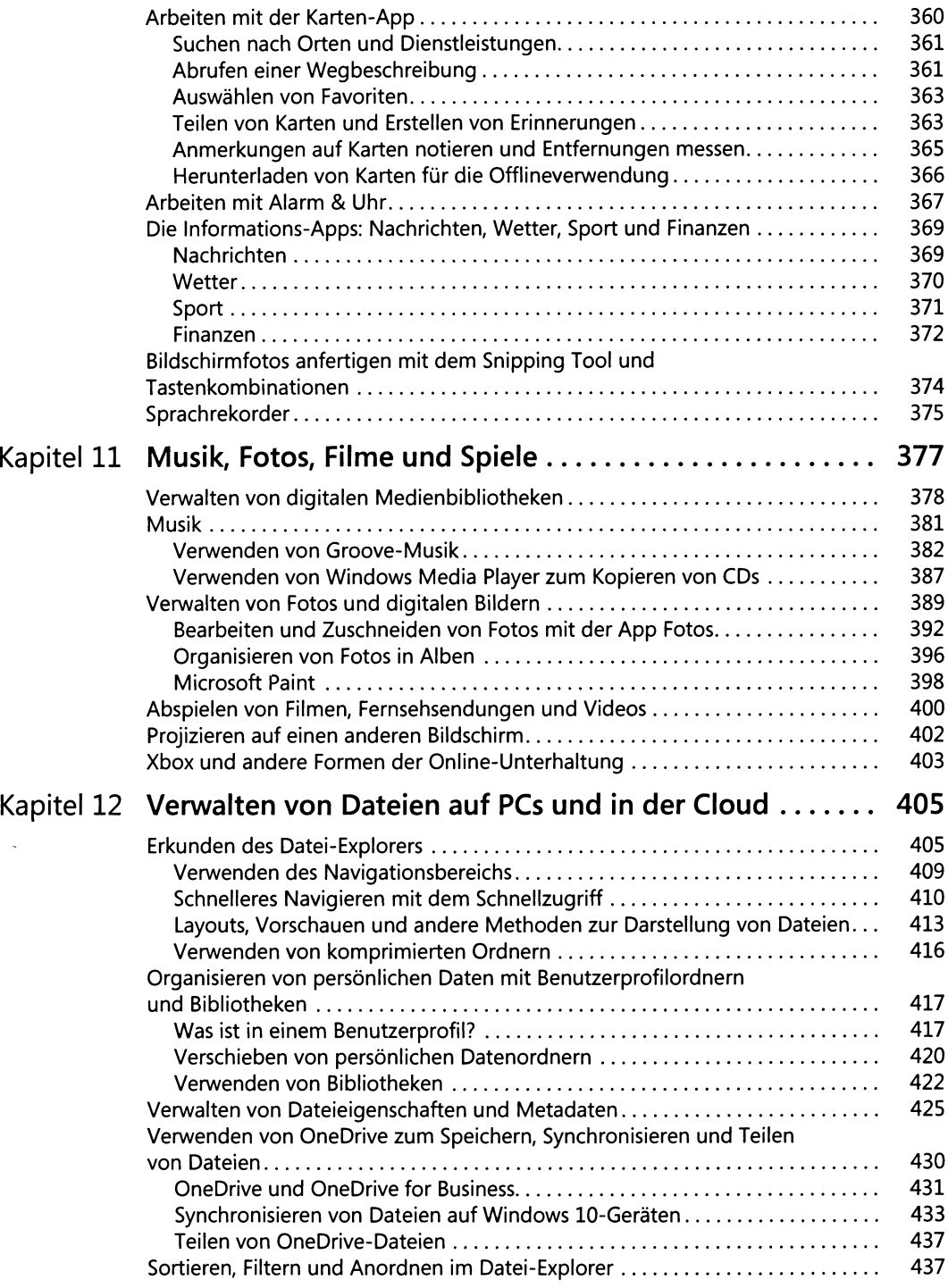

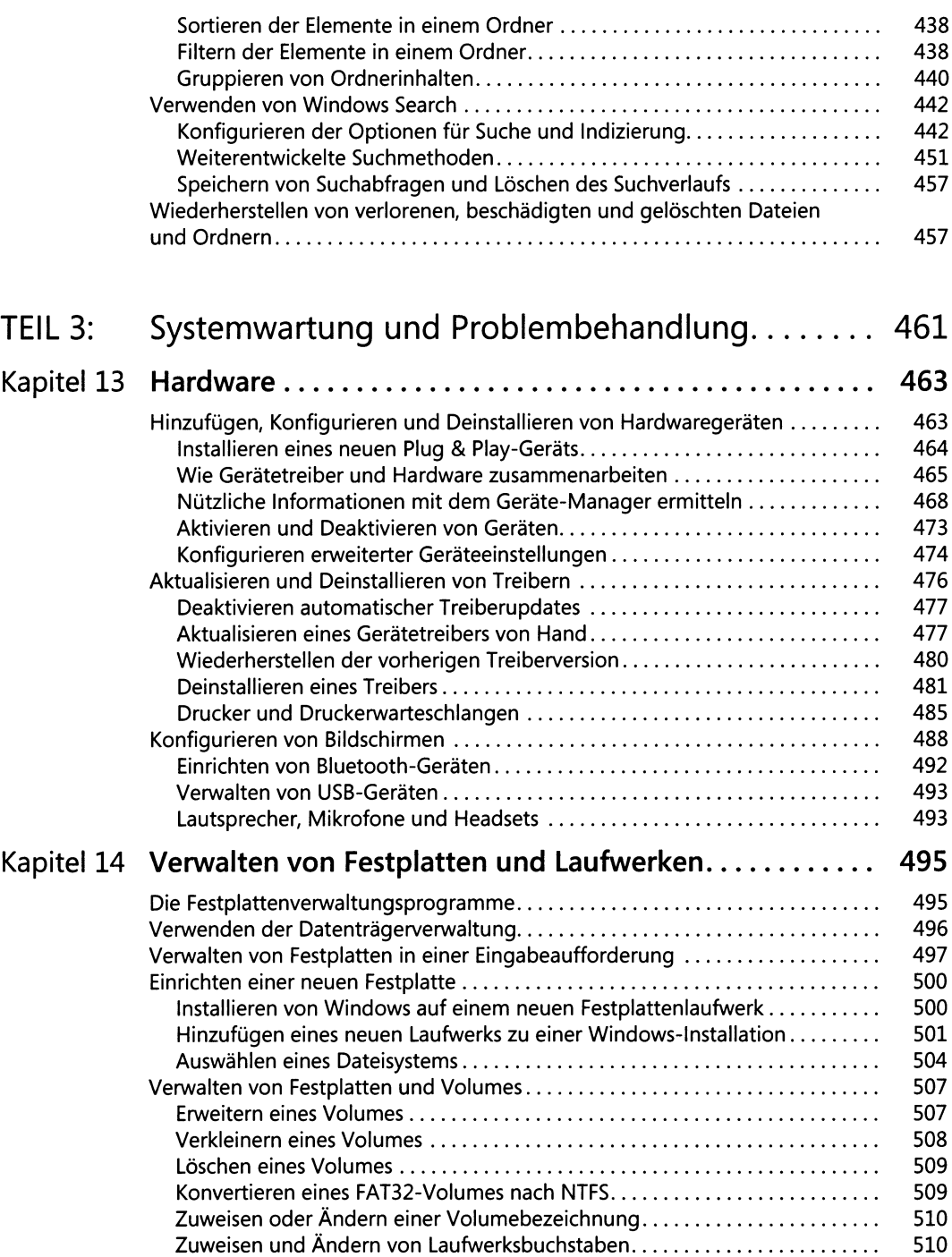

 $\ddot{\phantom{0}}$ 

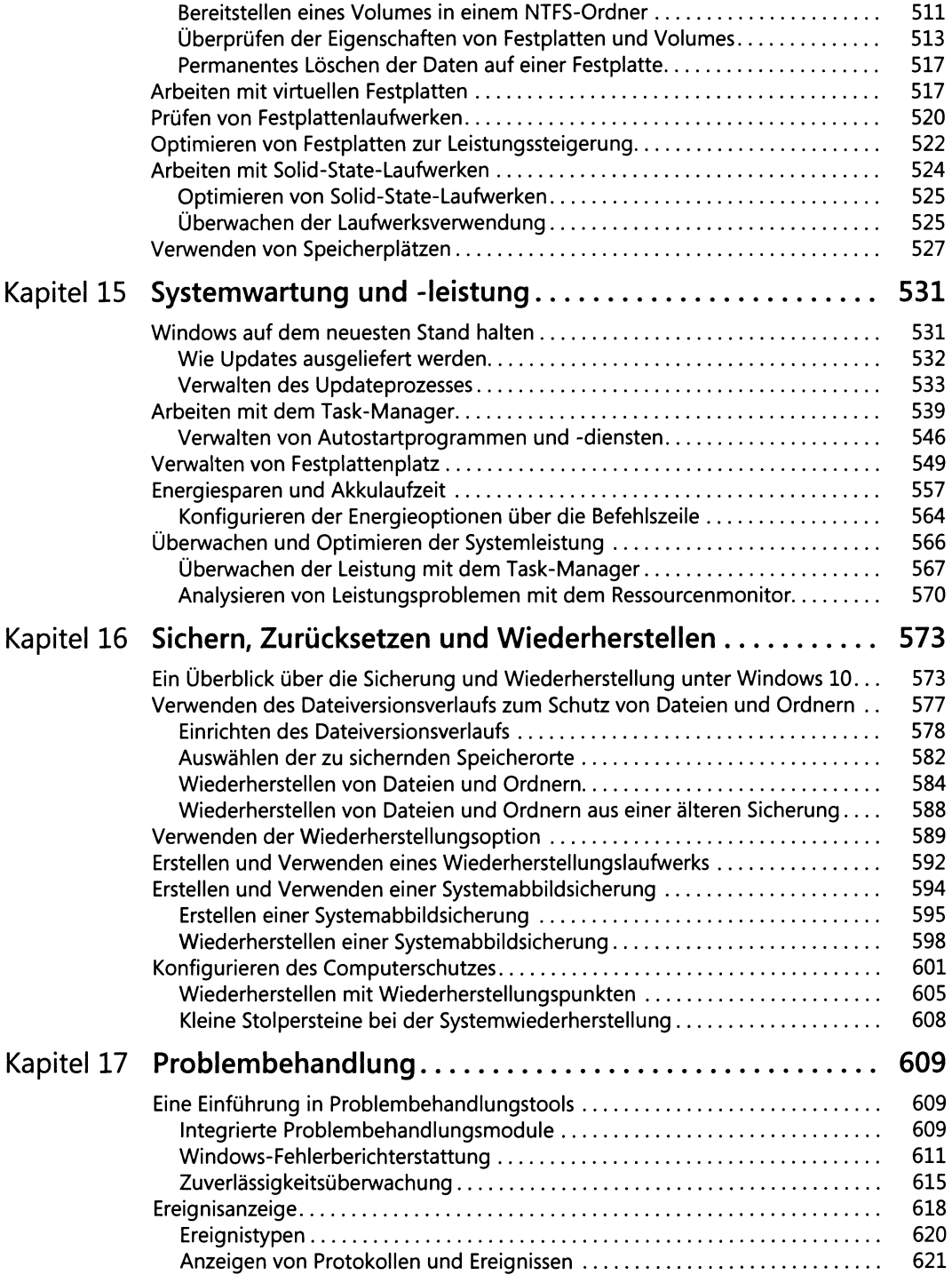

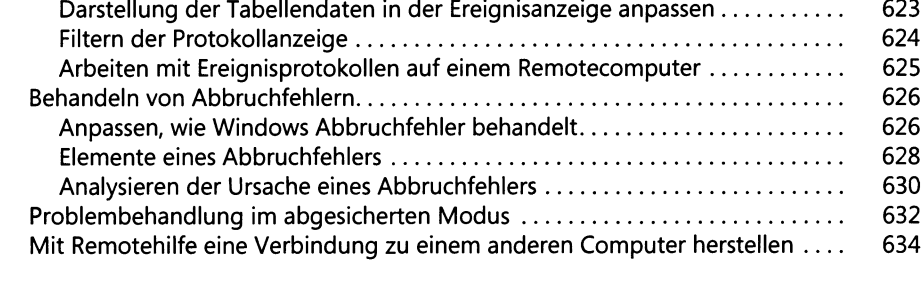

## **TEIL 4: W indows 10 für Experten und IT -Fachleute............ 639**

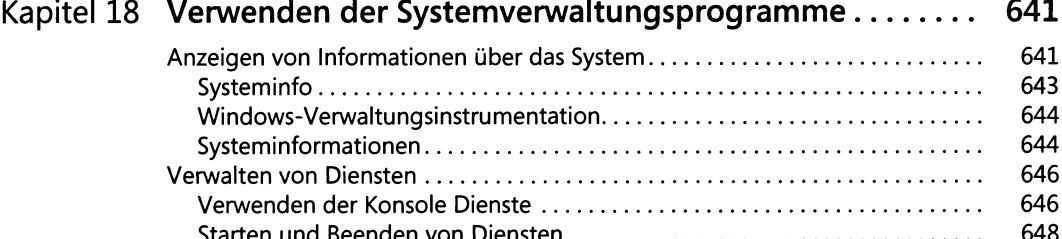

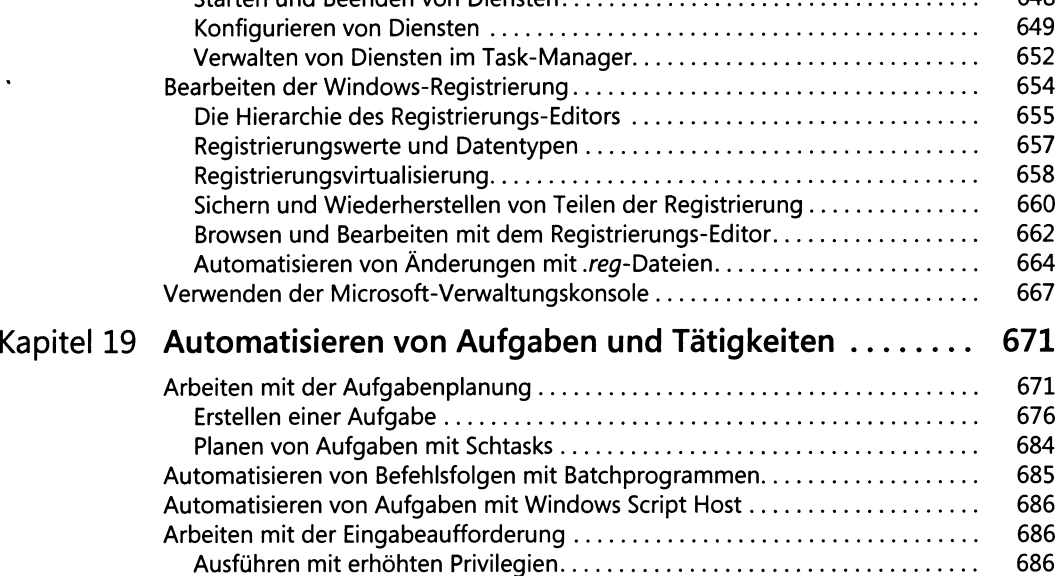

**Ausführen von Befehlen beim Start der Eingabeaufforderung mithilfe**

**Starten der Eingabeaufforderung in einem bestimmten Ordner.................... 687 Öffnen der Eingabeaufforderung und Ausführen eines Befehls...................... 687**

**von AutoRun............................................................................................................ 687 Bearbeiten der Befehlszeile.................................................................................... 688 Verwenden von Befehlssymbolen........................................................................ 688 Anpassen von Eingabeaufforderungsfenstern........................................................ 691**

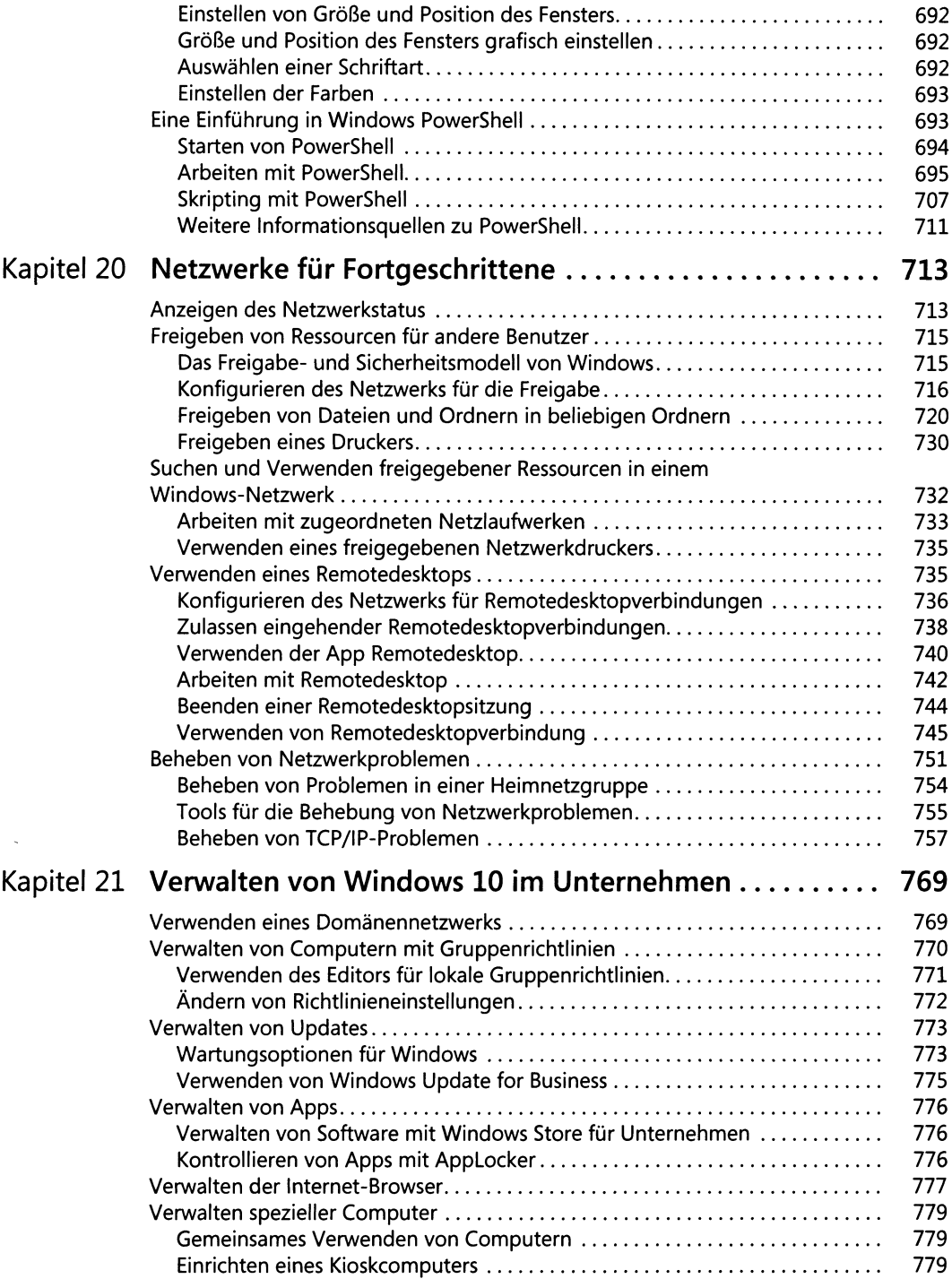

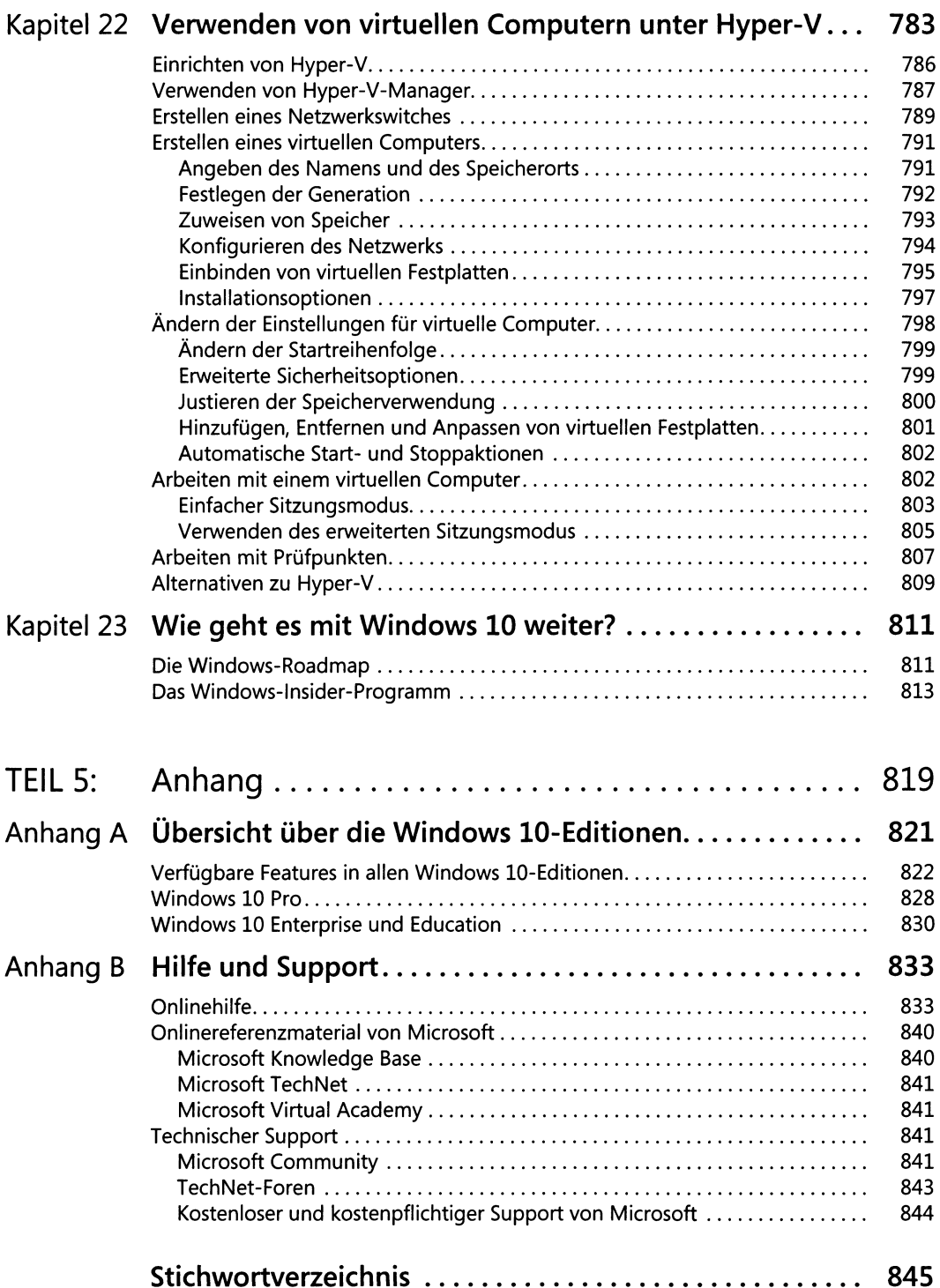

 $\ddot{\phantom{0}}$